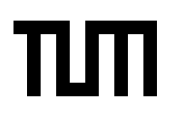

**Esolution** Sticker mit SRID hier einkleben

#### **Hinweise zur Personalisierung:**

- Ihre Prüfung wird bei der Anwesenheitskontrolle durch Aufkleben eines Codes personalisiert.
- Dieser enthält lediglich eine fortlaufende Nummer, welche auch auf der Anwesenheitsliste neben dem Unterschriftenfeld vermerkt ist.
- Diese wird als Pseudonym verwendet, um eine eindeutige Zuordnung Ihrer Prüfung zu ermöglichen.

# **Grundlagen Rechnernetze und Verteilte Systeme**

**Klausur:** IN0010 / Endterm **Datum:** Dienstag, 27. Juli 2021 **Prüfer:** Prof. Dr.-Ing. Georg Carle **Uhrzeit:** 08:00 – 09:30

#### **Unterschreiben Sie die Verhaltensregeln oben rechts neben Ihrem Sticker.**

**Andernfalls wird Ihre Elektronische Übungsleistung nicht gewertet!**

#### **Bearbeitungshinweise**

- Diese Klausur umfasst **16 Seiten** mit insgesamt **6 Aufgaben**.
- Die Gesamtpunktzahl in dieser Prüfung beträgt 90 Punkte.
- Das Heraustrennen von Seiten aus der Prüfung ist untersagt.
- Als Hilfsmittel sind zugelassen:
	- **–** ein **nicht-programmierbarer Taschenrechner (keine Taschenrechner-App!)**
	- **–** der **vom Lehrstuhl bereitgestellte Cheatsheet ohne Modifikationen in ausgedruckter Form**
	- **–** ein Wörterbuch Deutsch ⇔ Muttersprache in Papierform ohne jedwede Anmerkungen
- Mit \* gekennzeichnete Teilaufgaben sind ohne Kenntnis der Ergebnisse vorheriger Teilaufgaben lösbar.
- **Lösungsvorschlagen Rechnerinetze und Verteilte Systeme<br>
Klausur:** Noboto / Endorm<br>
Proter: Prot. Dr.-Ing. Georg Catle<br>
Unterschreiben Sie die Verhaltensregeln oben rechts neben Ihrem Sticker.<br> **Lösungsvorschlagen Sie die** • **Es werden nur solche Ergebnisse gewertet, bei denen der Lösungsweg erkennbar ist.** Auch Textaufgaben sind **grundsätzlich zu begründen**, sofern es in der jeweiligen Teilaufgabe nicht ausdrücklich anders vermerkt ist.
	- Schreiben Sie weder mit roter / grüner Farbe noch mit Bleistift.
	- Zum Ausdrucken und Einscannen Ihrer Prüfung (falls zutreffend) dürfen Sie den Raum verlassen. Ob Sie Ihre Kamera mitnehmen oder nicht, bleibt Ihnen überlassen. Wie auf Moodle aber bereits bekanntgegeben, könnte es von Vorteil sein, bei etwaigen Problemen eine Kommunikationsmöglichkeit zu haben.
	- Sollten Sie während der Prüfung auf Toillette müssen, informieren Sie bitte die Aufsicht vorher mittels privater Nachricht in BBB und warten auf eine Bestätigung. Bitte nehmen Sie Smartphone / Webcam nicht mit.

# **Aufgabe 1 Multiple Choice (12 Punkte)**

Die folgenden Aufgaben sind Multiple Choice / Multiple Answer, d. h. es ist jeweils mind. eine Antwortoption korrekt. Teilaufgaben mit nur einer richtigen Antwort werden mit 1 Punkt bewertet, wenn richtig. Teilaufgaben mit mehr als einer richtigen Antwort werden mit 0,5 Punkten pro richtigem Kreuz und −0,5 Punkten pro falschem Kreuz bewertet. Die minimale Punktzahl pro Teilaufgabe beträgt 0 Punkte.

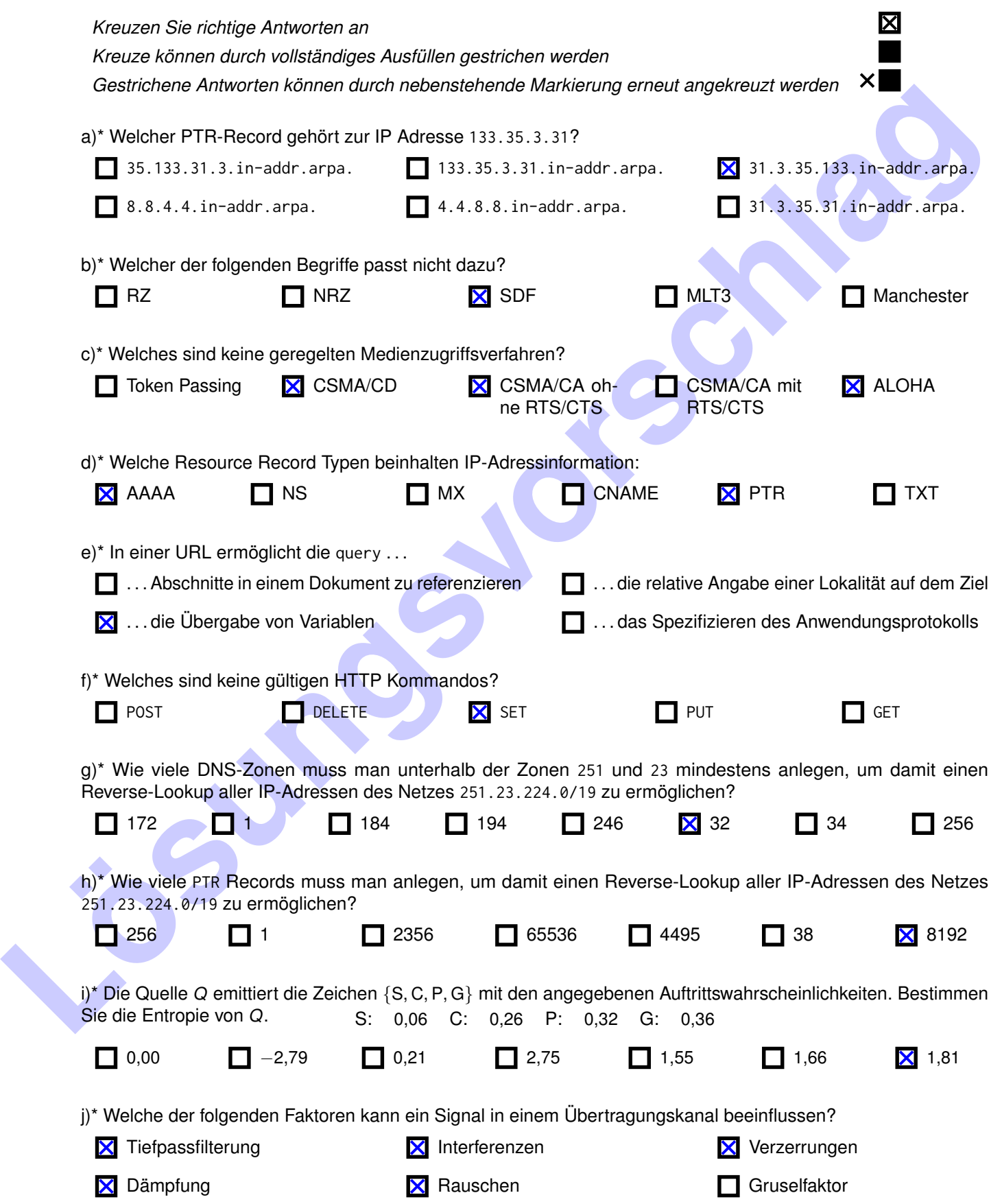

# **Aufgabe 2 Kurzaufgaben (12 Punkte)**

a)\* Beschreiben Sie kurz, was man unter einem DNS-Server versteht.

Entweder einen Resolver oder einen Nameserver.

b)\* Beschreiben Sie kurz den Prozess der iterativen Namensauflösung.

Ein Resolver löst DNS Requests Zone für Zone beginnend beim Root durch iterative Anfragen an die jeweils authoritativen Nameserver auf, welche jweils entweder mit den autoritativen Nameservern der nächsten Zone oder (sofern schlussendlich bekannt) die Antwort auf die die Anfrage liefern.

c)\* Wie ist das Domain Name System hinsichtlich der Privatsphäre der Nutzer zu bewerten?

**Lösungsvorten Sie burz den Prozess der Koration Namenssaufösung.**<br>
Ein Repokter Rösungsvorschlagens Zone für Zone tegensetzen der Rösungsvorschlagen an die jeweilige Theorem (Sie Delingen and Eine Reported Sie and Theorem Das DNS arbeitet unverschlüsseltund erlaubt es so allen Parteien, die Netzwerkverkehr mitschneiden können, umfangreiche Nutzungsprofilezu erstellen. Insbesondere der jeweilige ISP sowie der Betreiber des genutzten Resolvers sind so trivial in der Lage, Nutzerprofile Ihrer Kunden zu erstellen. Mit relativ einfachen Methoden ist dies aber auch anderen Nutzern im selben (privaten) Netzwerk möglich.

d)\* Wie ist eine iterativen Namensauflösung hinsichtlich Vertrauenswürdigkeit und Resistenz gegen Manipulation zu bewerten?

Da ein Resolver prinzipiell nur vertrauenswürdige Nameserver anfrägt (ausgehend von den Root Hints, die fest hinterlegt sind), sollte auch die Namensauflösung vertrauenswürdig sein. Eine Manipulation auf dem Weg durch das Internet der Anfragen/Antworten kann dabei natürlich nicht ausgeschlossen werden.

e)\* Welche Auswirkung könnte eine komplette Verschlüsselung des DNS-Datenverkehrs auf die verschiedenen Parteien im Internet haben?

Nur noch Resolver können Nutzerprofile erstellen. Durch diese Zentralisierung der Daten werden diese wertvoller.

f)\* Wozu benötigt man Glue Records im DNS?

Wenn sich ein Nameserver in der Zone befindet, für die er selbst autoritativ ist, muss die darüber befindliche Zone zusätzlich zum Domain Name des Nameservers (NS Record) dessen IP Adresse (A oder AAAA Record) als Glue Record schicken.Ansonsten ist eine Namensauflösung nicht möglich.

2

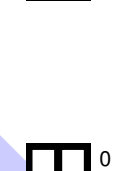

0

1

1

0

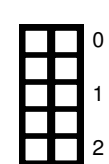

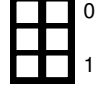

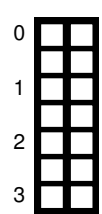

g)\* Gegeben sei folgende Netztopologie. Sie empfangen an Ihrem PC drei Fragmente eines IPv4-Datenpakets mit den angegebenen Größen. Das Do-Not-Fragment bit ist nicht gesetzt. Gehen Sie davon aus, dass der Server die MTU auf Abschnitt 1 kennt und Segmentgrößen entsprechend anpasst, um nicht selber fragmentieren zu müssen. Bestimmen Sie die MTU jedes Pfadabschnitts so gut wie möglich. Geben Sie einen nachvollziehbaren Rechenweg an.

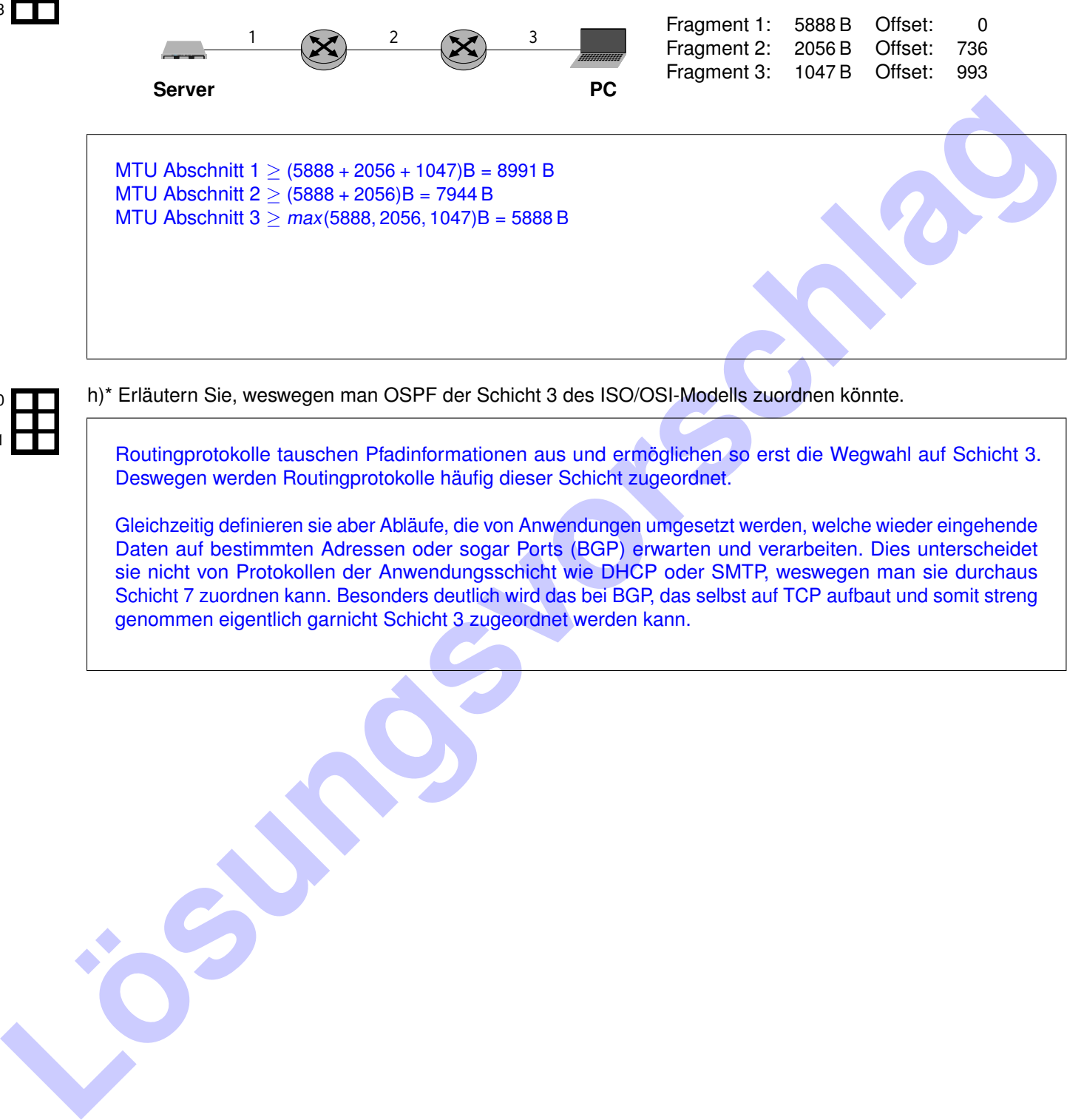

0 1

h)\* Erläutern Sie, weswegen man OSPF der Schicht 3 des ISO/OSI-Modells zuordnen könnte.

Routingprotokolle tauschen Pfadinformationen aus und ermöglichen so erst die Wegwahl auf Schicht 3. Deswegen werden Routingprotokolle häufig dieser Schicht zugeordnet.

Gleichzeitig definieren sie aber Abläufe, die von Anwendungen umgesetzt werden, welche wieder eingehende Daten auf bestimmten Adressen oder sogar Ports (BGP) erwarten und verarbeiten. Dies unterscheidet sie nicht von Protokollen der Anwendungsschicht wie DHCP oder SMTP, weswegen man sie durchaus Schicht 7 zuordnen kann. Besonders deutlich wird das bei BGP, das selbst auf TCP aufbaut und somit streng genommen eigentlich garnicht Schicht 3 zugeordnet werden kann.

# **Aufgabe 3 IPv4+ (16 Punkte)**

Adressknappheit ist ein Problem bei IPv4. Um dieses Problem zu lösen wurde IPv4+[1](#page-4-0) als *IPv4-kompatible Lösung* entwickelt. IPv4+ erweitert IPv4 um das Konzept einer "Door" (Türe) mit zugehöriger "Door Address" (Türadresse).

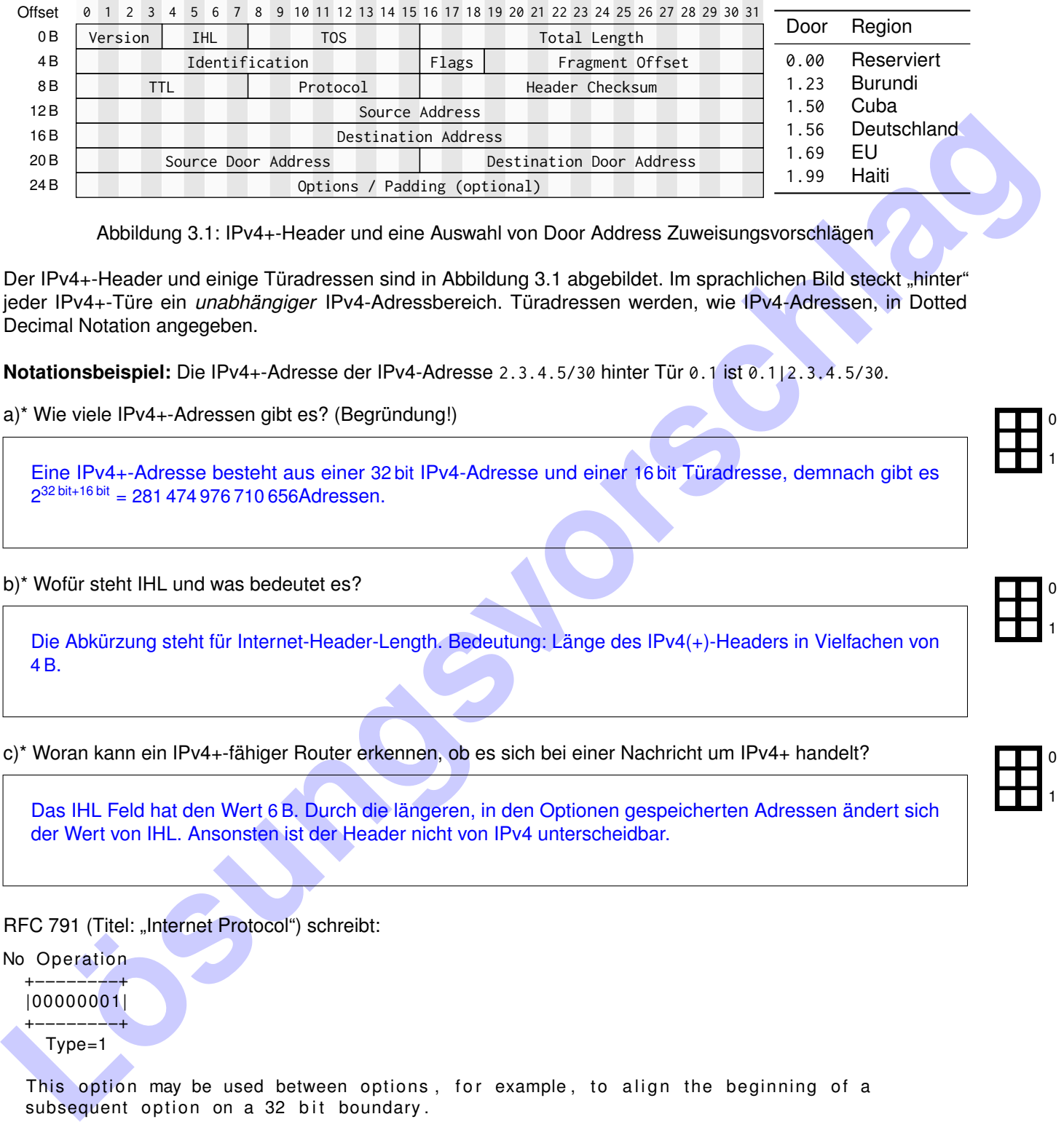

<span id="page-4-1"></span>Abbildung 3.1: IPv4+-Header und eine Auswahl von Door Address Zuweisungsvorschlägen

Der IPv4+-Header und einige Türadressen sind in Abbildung 3.1 abgebildet. Im sprachlichen Bild steckt "hinter" jeder IPv4+-Türe ein *unabhängiger* IPv4-Adressbereich. Türadressen werden, wie IPv4-Adressen, in Dotted Decimal Notation angegeben.

**Notationsbeispiel:** Die IPv4+-Adresse der IPv4-Adresse 2.3.4.5/30 hinter Tür 0.1 ist 0.1|2.3.4.5/30.

a)\* Wie viele IPv4+-Adressen gibt es? (Begründung!)

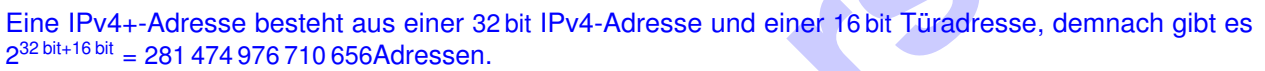

b)\* Wofür steht IHL und was bedeutet es?

Die Abkürzung steht für Internet-Header-Length. Bedeutung: Länge des IPv4(+)-Headers in Vielfachen von 4 B.

c)\* Woran kann ein IPv4+-fähiger Router erkennen, ob es sich bei einer Nachricht um IPv4+ handelt?

Das IHL Feld hat den Wert 6 B. Durch die längeren, in den Optionen gespeicherten Adressen ändert sich der Wert von IHL. Ansonsten ist der Header nicht von IPv4 unterscheidbar.

RFC 791 (Titel: "Internet Protocol") schreibt:

No Operation +−−−−−−−−+

|00000001|

+−−−−−−−−+ Type=1

This option may be used between options, for example, to align the beginning of a subsequent option on a 32 bit boundary. May be copied, introduced, or deleted on fragmentation, or for any other reason.

d)\* Warum ist es problematisch, die Türadressen 1.0/8 zu verwenden?

Weil es bereits eine IPv4 Option gibt, die an der betreffenden Stelle auftauchen kann aber nichts mit IPv4+ zu tun hat.

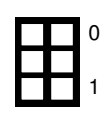

0

1

0

1

0

<span id="page-4-0"></span><sup>1</sup> IETF Standardisierungsvorschlag: <https://datatracker.ietf.org/doc/draft-tang-ipv4plus/>

0 1

0

1

0

1

e)\* Warum ist die Türadresse 0.00 reserviert?

Der IPv4-Adressbereich hinter dieser Türadresse wird gerade verwendet. Um Kompatibilität mit IPv4 zu bewahren darf dieser nicht erneut vergeben werden. (Zudem gibt es auch hier bereits eine IPv4 Option gibt, die an der betreffenden Stelle auftauchen kann aber nichts mit IPv4+ zu tun hat.)

f)\* Was ist ein Vorteil von IPv4+ gegenüber IPv6?

IPv4+ ist theoretisch transparent für existierende IPv4 Hardware. Existierende Hardware kann also weiter verwendet werden.

g)\* Was ist ein Vorteil von IPv6 gegenüber IPv4+?

Mit IPv6 ist keine Fragmentierung im Netzwerk mehr notwendig. Fragmentierung erfolgt stattdessen durch den Absender. Dies entlastet Router.

Nachfolgend soll das IPv4/IPv4+-Mischnetzwerk in Abbildung 3.2 betrachtet werden.

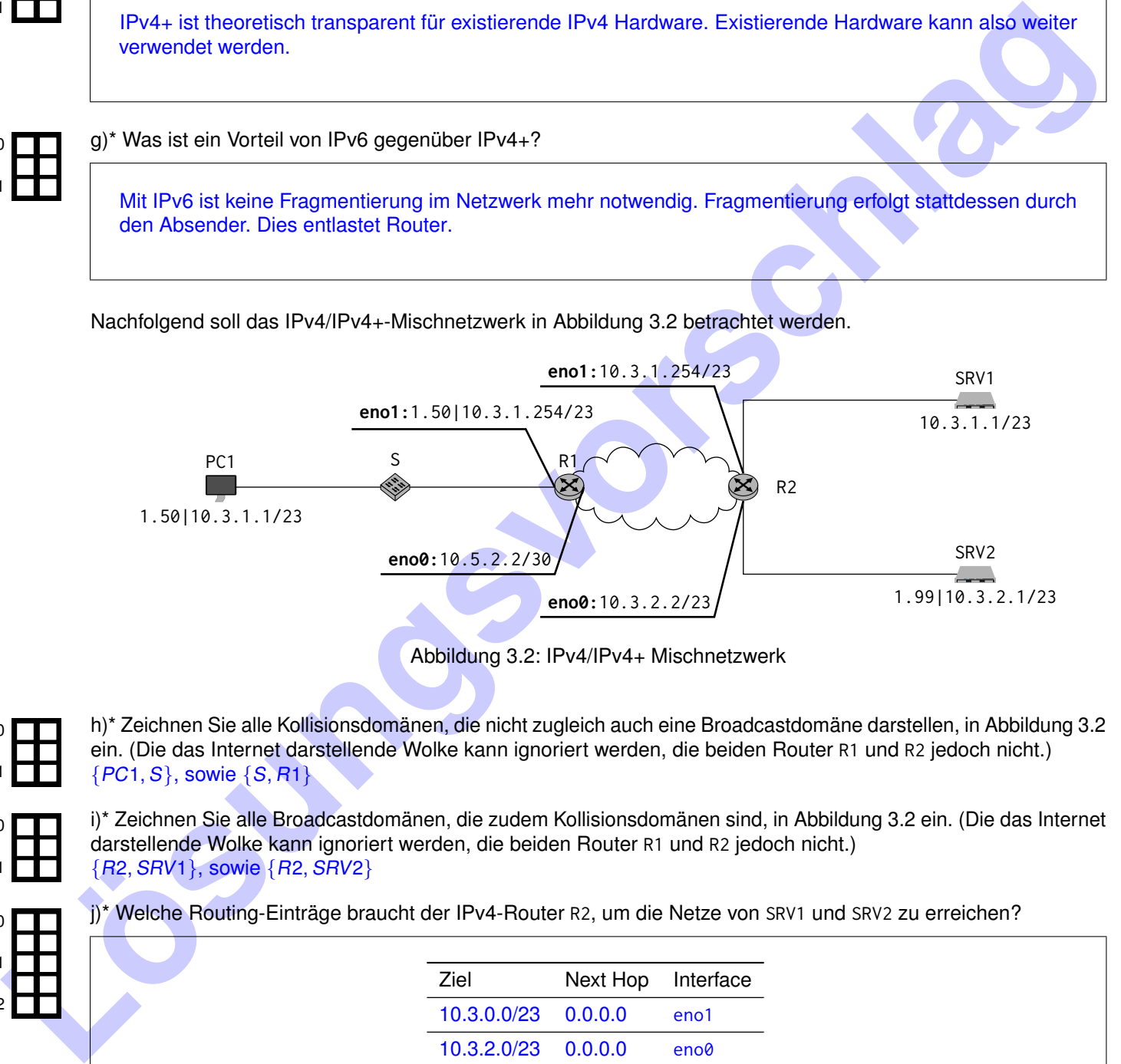

<span id="page-5-0"></span>Abbildung 3.2: IPv4/IPv4+ Mischnetzwerk

0 1

0

1

0

1

2

h)\* Zeichnen Sie alle Kollisionsdomänen, die nicht zugleich auch eine Broadcastdomäne darstellen, in Abbildung 3.2 ein. (Die das Internet darstellende Wolke kann ignoriert werden, die beiden Router R1 und R2 jedoch nicht.)  ${PC1, S}$ , sowie  ${S, R1}$ 

i)\* Zeichnen Sie alle Broadcastdomänen, die zudem Kollisionsdomänen sind, in Abbildung 3.2 ein. (Die das Internet darstellende Wolke kann ignoriert werden, die beiden Router R1 und R2 jedoch nicht.) {R2, SRV1}, sowie {R2, SRV2}

j)\* Welche Routing-Einträge braucht der IPv4-Router R2, um die Netze von SRV1 und SRV2 zu erreichen?

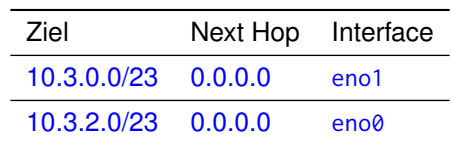

0 1

k)\* PC1 sendet eine IPv4+-Paket an 1.99|10.3.2.1. Dieses erreicht nun den IPv4-Router R2. Was passiert?

IPv4-Router R2 deutet das Paket als IPv4 Paket. R2 leitet das Paket an SRV2 weiter.

IPv4-Router R2 deutet das Paket als IPv4 Paket. R2 leitet das Paket an SRV1 weiter.

m)\* Erläutern Sie, inwieweit ein Wechsel von IPv4 auf IPv4+ Änderungen in anderen Schichten erfordert.

**Layer St**: ARP Junkloniort zwar welchinin, solarage did IPv4 Adrosso verschicken sind. Bei delchion IPv4<br>
ARP-Implementienung für IPv4 + rotzeerag gibe es jedoch. Probleme, (Hier wire dann ein Envelien der ARP-Implementie Zwei Beispiel: Layer 2: ARP "funktioniert" zwar weiterhin, solange die IPv4-Adresse verschieden sind. Bei gleichen IPv4-Adressen mit anderer Türadresse gäbe es jedoch Probleme. (Hier wäre dann ein Erweitern der ARP-Implementierung für IPv4+ notwendig.)

**Layer 4:** Aktuelle Implementierungen die ein TCP/UDP 5-Tupel bestimmen würde Türadresse ignorieren. Ebenso die Prüfsummenberechnungen.

n)\* Lassen sich die IPv4+-Netzwerke 1.56|10.2.3.0/24 und 1.59|10.2.4.0/24 zusammenfassen? (Begründung!)

Nein, verschiedene Türadressen können nicht zusammengefasst werden. (Betrachtet man nur IPv4: Nein, da 3 und 4 in den dritten Oktetten der IPv4-Adressen nicht in einem /23 Netz liegen.)

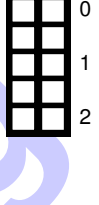

0

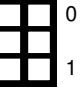

### **Aufgabe 4 The WWNAT64 - World Wide NAT64 (20 Punkte)**

Sie sind zuständig für die interplanetare Internetinfrastruktur auf dem Mars. Da die Erdlinge zu verschwenderisch mit den IPv4-Adressen umgegangen sind, wurde beschlossen, auf IPv4 zu verzichten und stattdessen nur IPv6 zu verwenden. Dafür konnten Sie das komplette IPv6-Präfix 1000::/4 ergattern. Für das Solarlink Satellitennetzwerk, welches das ganze Sonnensystem mit Internet versorgt, benötigen Sie davon allerdings ein /62 Präfix.

Damit die Marsianer trotzdem ihre veralteten IPv4-Lieblingsseiten der Erde besuchen können, bauen Sie ein WWNAT64 um die Erde auf. Dieses dient als Gateway zur Erde und ist in der Lage, IPv6- in IPv4-Adressen zu übersetzen. Damit ein Rechner auf dem Mars mit einer IPv4-Adresse auf der Erde kommunizieren kann, muss er nur die letzten 32 bit der angefragten IPv4-Adresse im IPv6-Präfix 64:ff9b::/96 setzen und stattdessen diese Adresse verwenden. Ihr WWNAT64 ist von der Erde aus unter den Adressen 15.23.218.93 und 982::71:898a erreichbar.

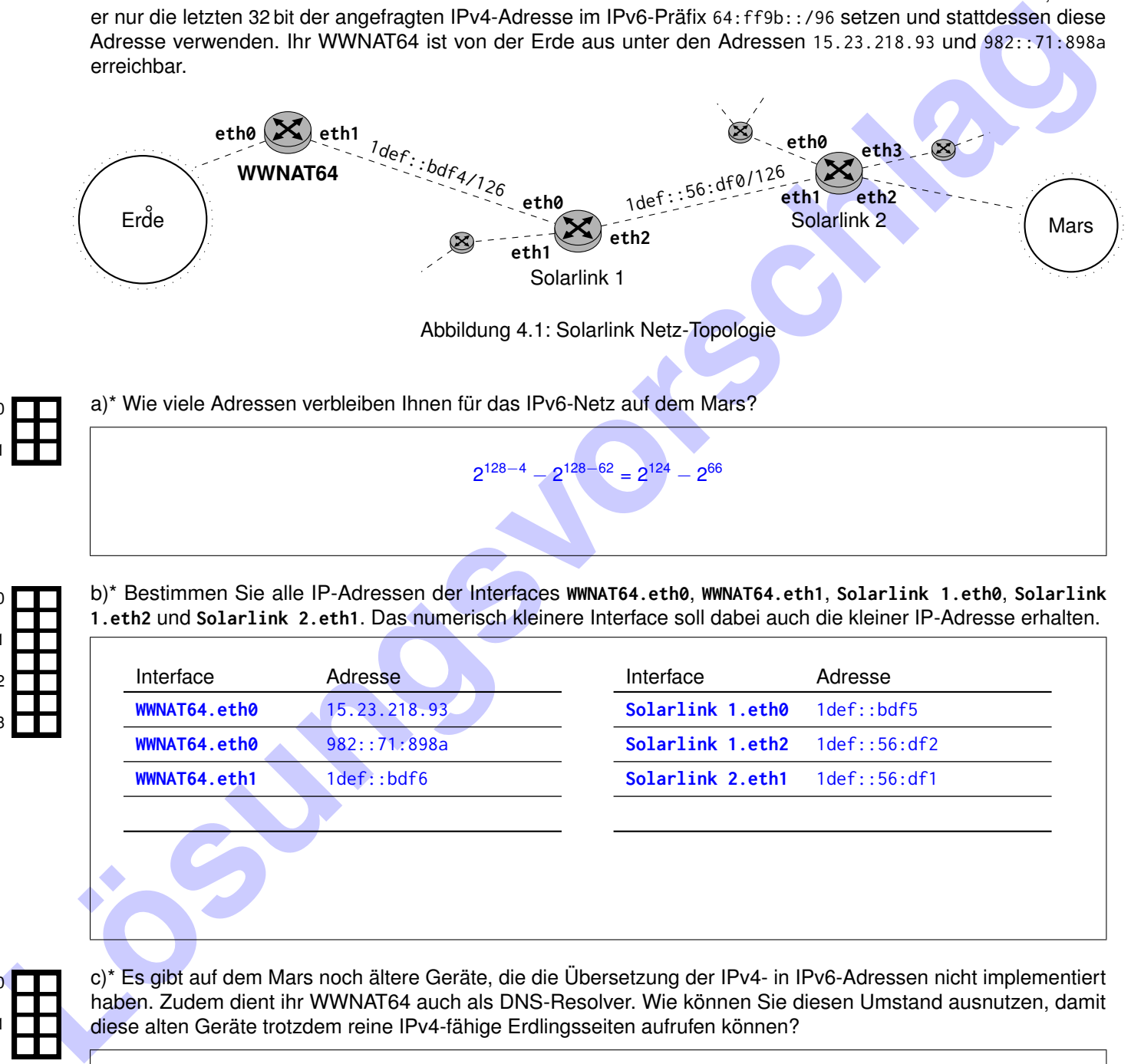

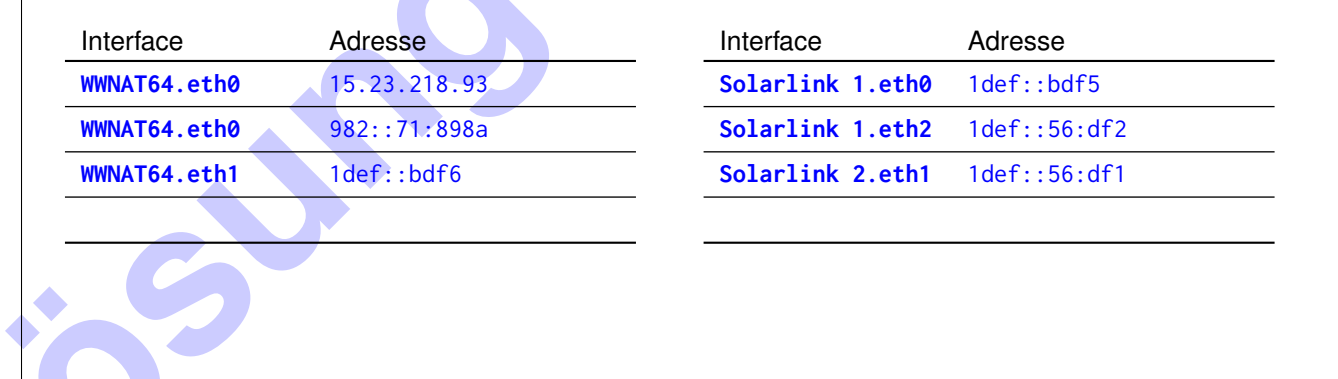

0 1

<span id="page-7-0"></span>0

1

0

1

2

3

c)\* Es gibt auf dem Mars noch ältere Geräte, die die Übersetzung der IPv4- in IPv6-Adressen nicht implementiert haben. Zudem dient ihr WWNAT64 auch als DNS-Resolver. Wie können Sie diesen Umstand ausnutzen, damit diese alten Geräte trotzdem reine IPv4-fähige Erdlingsseiten aufrufen können?

Der Resolver kann die Übersetzung der Adressen übernehmen. Für reine IPv4 befähigten Server (erkennbar daran, dass im DNS nur ein A-Record hinterlegt ist), kann der DNS-Resolver vom WWNAT64 zusätzlich die übersetzen IPv6-Adressen als AAAA-Records ausliefern.

Als Sie Ihren PC auf dem Mars einschalten, hat dieser noch keine IP-Adresse. Sie wollen aber im Internet kommunizieren und brauchen eine. Dank IPv6 und SLAAC ist dies kein Problem. Ihre MAC-Adresse ist die 5d:38:20:bb:e3:0c und Ihr Router hat das globale Präfix 1aff:e:de::/64 zugeteilt bekommen.

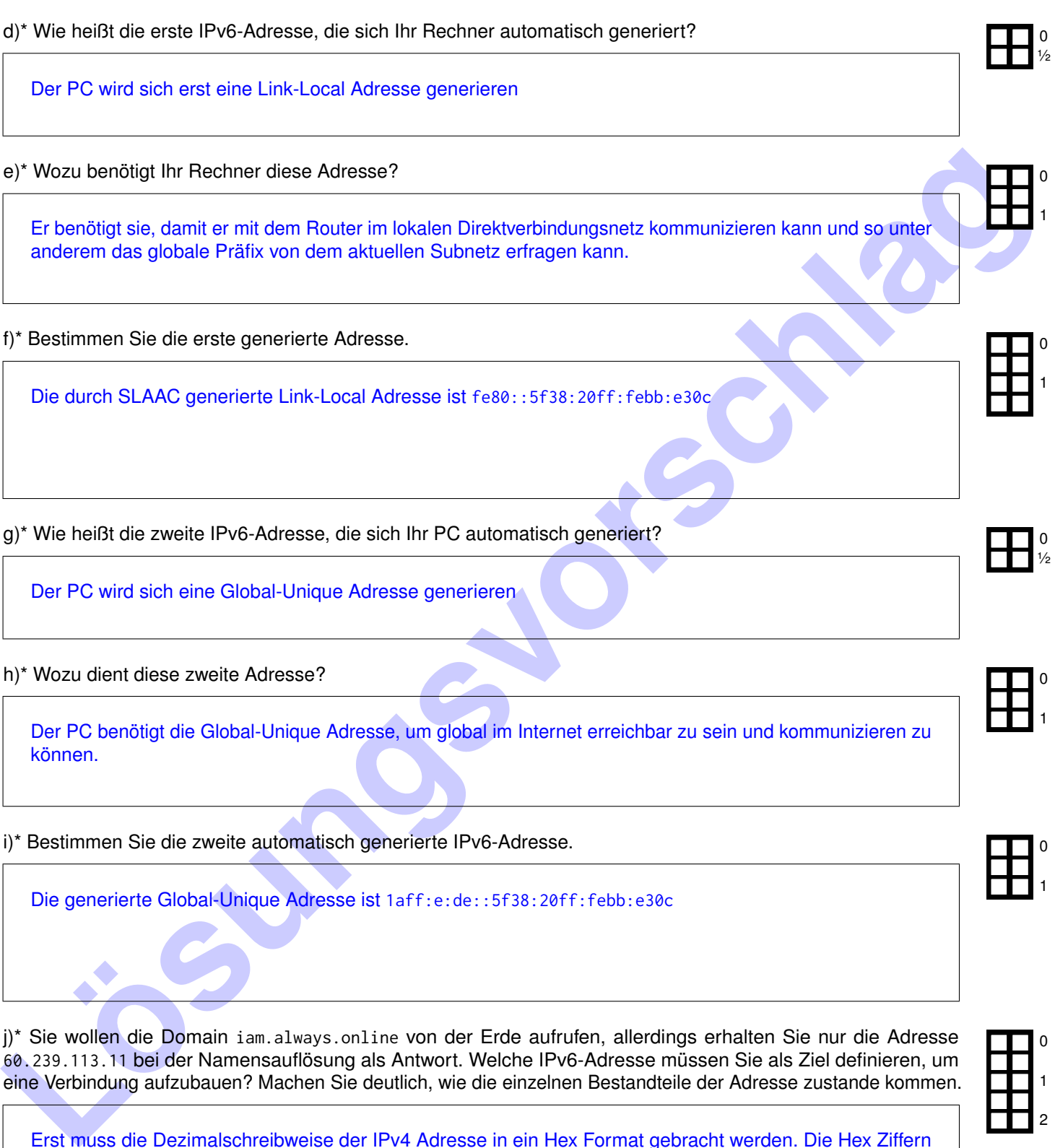

j)\* Sie wollen die Domain iam.always.online von der Erde aufrufen, allerdings erhalten Sie nur die Adresse 60.239.113.11 bei der Namensauflösung als Antwort. Welche IPv6-Adresse müssen Sie als Ziel definieren, um eine Verbindung aufzubauen? Machen Sie deutlich, wie die einzelnen Bestandteile der Adresse zustande kommen.

Erst muss die Dezimalschreibweise der IPv4 Adresse in ein Hex Format gebracht werden. Die Hex Ziffern können dann direkt in die letzten 4 Byte der IPv6-Adresse übernommen werden.

> ⇒ NAT64 Prefix 64:ff9b::/96 64 : ff9b :: 3cef:710b IPv4-Adresse im HEX Format

Nehmen Sie im Folgenden an, Ihr PC hat die IPv6-Adresse 1aff:e:de::42. Sie bauen eine HTTPS Verbindung mit der IPv4-Adresse 60.239.113.11 auf.

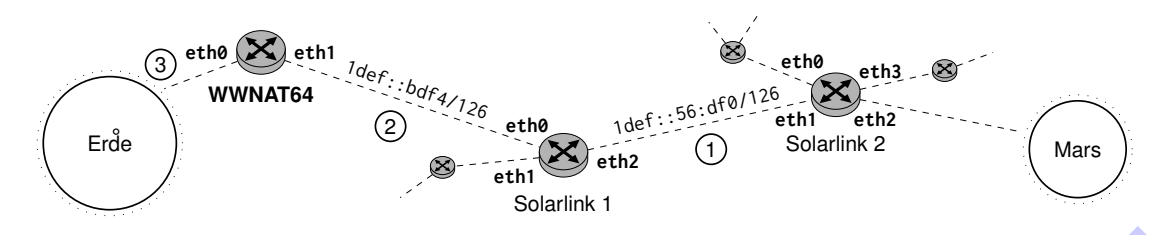

<span id="page-9-0"></span>Abbildung 4.2: Kopie von Abbildung 4.1 (damit man nicht blättern muss)

<span id="page-9-1"></span>k) Geben Sie geforderten Daten an den Stellen 1, 2 und 3 aus Abb. 4.2 von dem ersten Segment an, das Ihr Rechner verschickt.

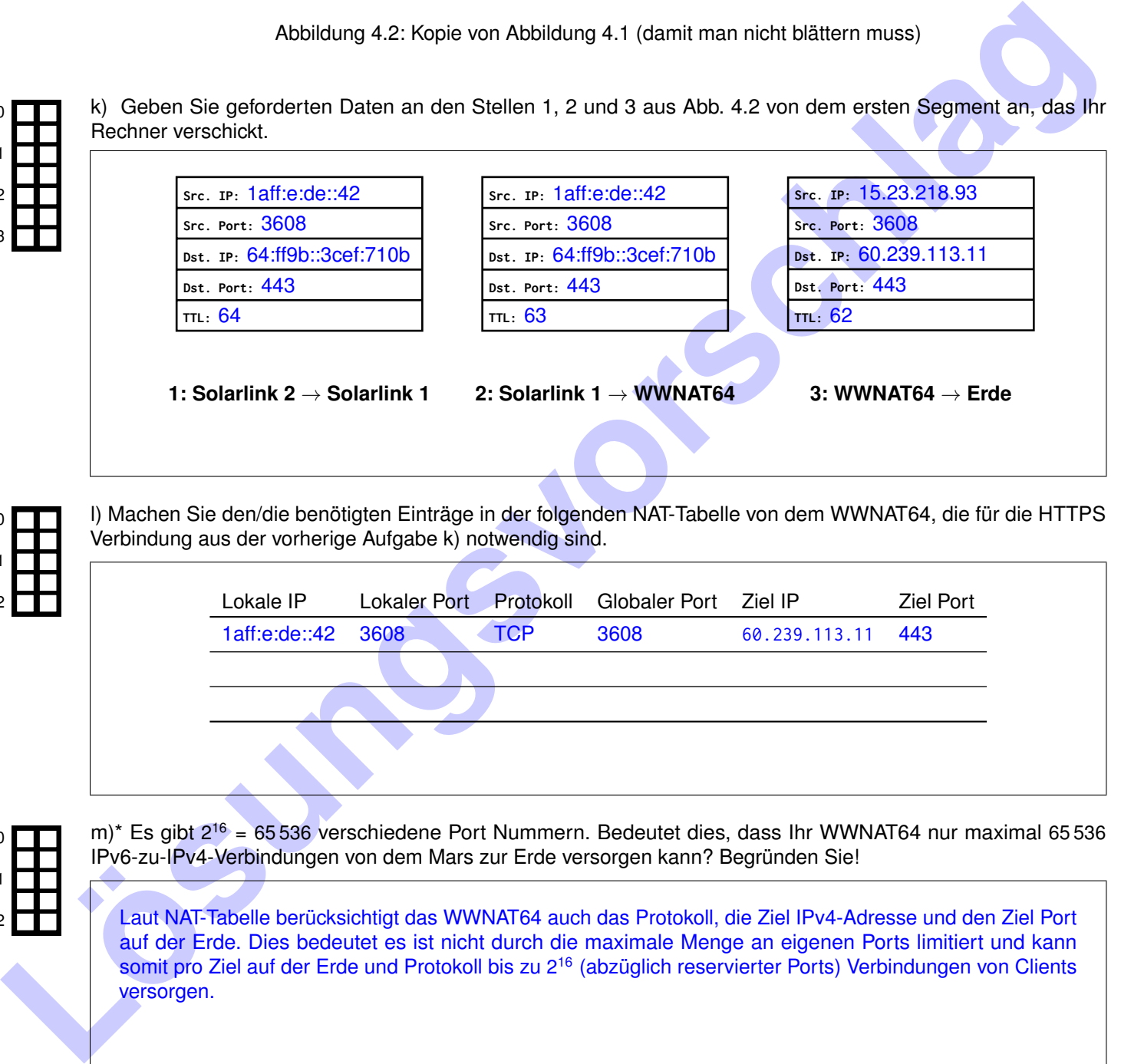

l) Machen Sie den/die benötigten Einträge in der folgenden NAT-Tabelle von dem WWNAT64, die für die HTTPS Verbindung aus der vorherige Aufgabe k) notwendig sind.

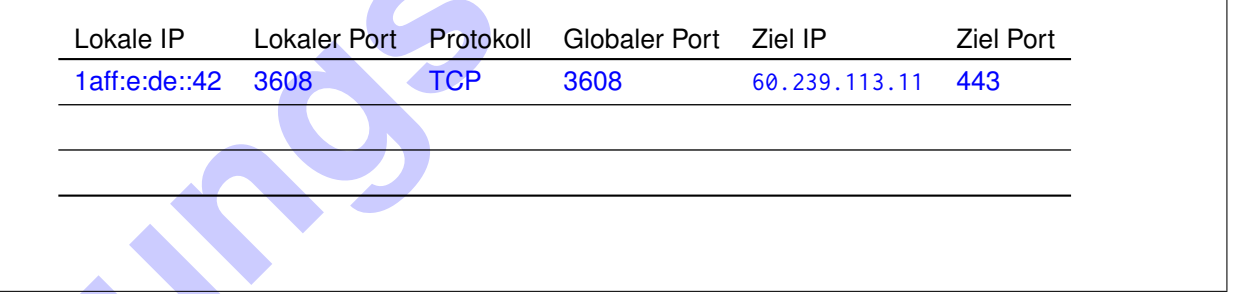

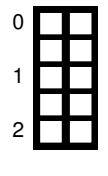

0

1

2

3

0

1

2

m)\* Es gibt 2<sup>16</sup> = 65 536 verschiedene Port Nummern. Bedeutet dies, dass Ihr WWNAT64 nur maximal 65 536 IPv6-zu-IPv4-Verbindungen von dem Mars zur Erde versorgen kann? Begründen Sie!

Laut NAT-Tabelle berücksichtigt das WWNAT64 auch das Protokoll, die Ziel IPv4-Adresse und den Ziel Port auf der Erde. Dies bedeutet es ist nicht durch die maximale Menge an eigenen Ports limitiert und kann somit pro Ziel auf der Erde und Protokoll bis zu 2<sup>16</sup> (abzüglich reservierter Ports) Verbindungen von Clients versorgen.

# <span id="page-10-0"></span>**Aufgabe 5 Packet Pair Probing (16 Punkte)**

Gegeben sei die in Abbildung [5](#page-10-0) dargestellte Situation. 1 und 2 sowie 3 und 4 bilden jeweils ein lokales Netzwerk mit Gigabit-Ethernet. Der Uplink des Routers [2](#page-10-1) zu seinem ISP stellt gewöhnlich den limitierenden Faktor dar<sup>2</sup> und begrenzt damit die Übertragungsrate  $r_{23}$  und damit natürlich auch  $r_{14}$ .

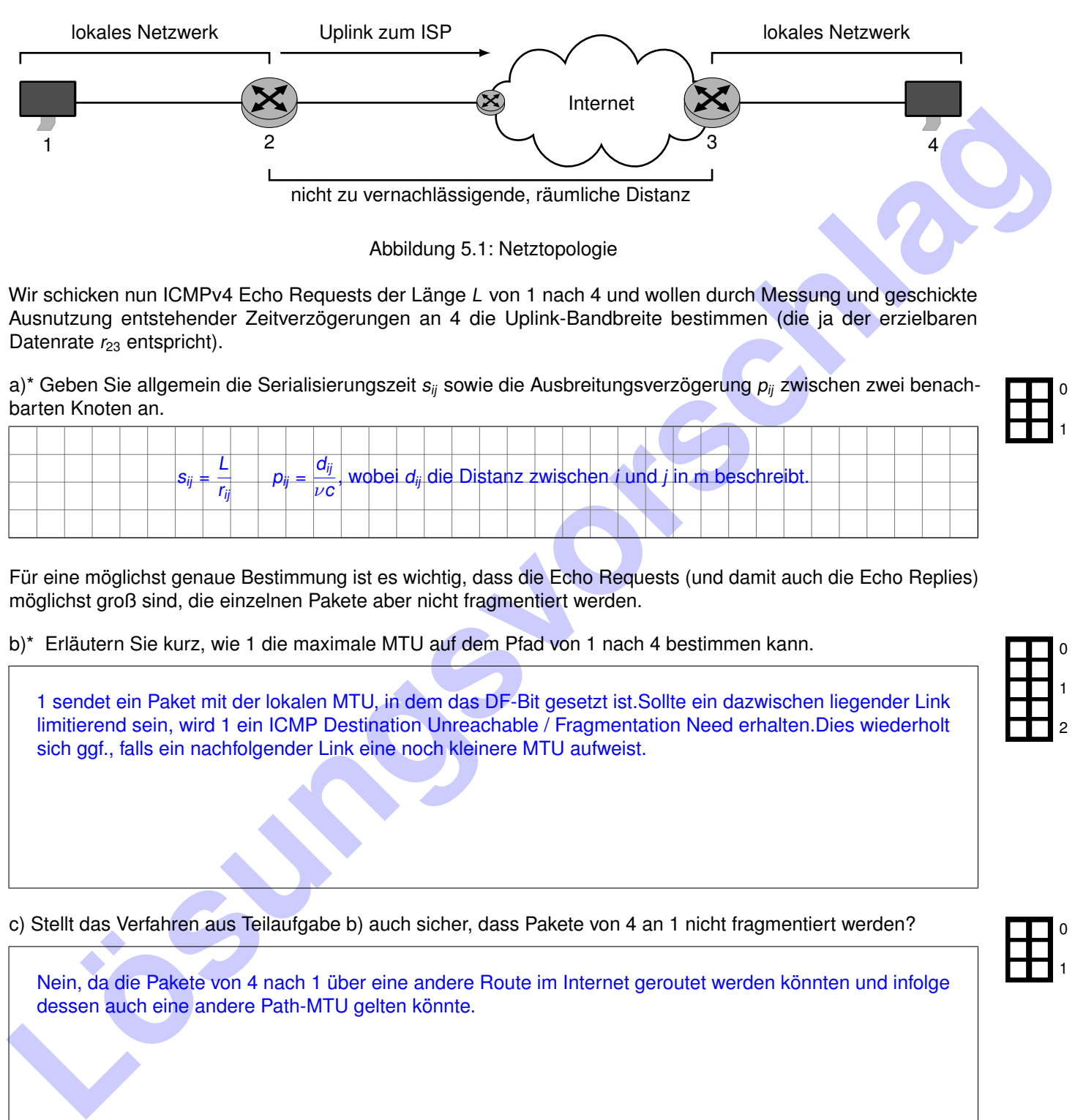

Abbildung 5.1: Netztopologie

Wir schicken nun ICMPv4 Echo Requests der Länge L von 1 nach 4 und wollen durch Messung und geschickte Ausnutzung entstehender Zeitverzögerungen an 4 die Uplink-Bandbreite bestimmen (die ja der erzielbaren Datenrate  $r_{23}$  entspricht).

a)\* Geben Sie allgemein die Serialisierungszeit s<sub>ij</sub> sowie die Ausbreitungsverzögerung p<sub>ij</sub> zwischen zwei benachbarten Knoten an.

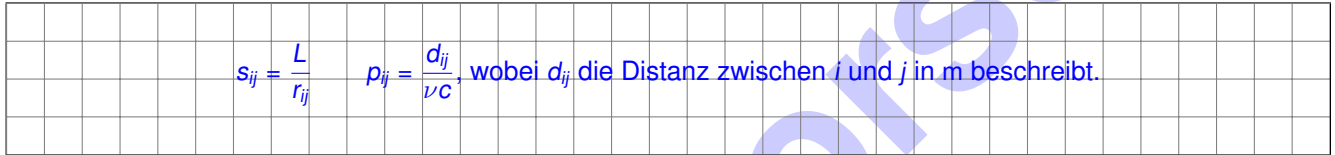

Für eine möglichst genaue Bestimmung ist es wichtig, dass die Echo Requests (und damit auch die Echo Replies) möglichst groß sind, die einzelnen Pakete aber nicht fragmentiert werden.

<span id="page-10-2"></span>b)\* Erläutern Sie kurz, wie 1 die maximale MTU auf dem Pfad von 1 nach 4 bestimmen kann.

1 sendet ein Paket mit der lokalen MTU, in dem das DF-Bit gesetzt ist.Sollte ein dazwischen liegender Link limitierend sein, wird 1 ein ICMP Destination Unreachable / Fragmentation Need erhalten.Dies wiederholt sich ggf., falls ein nachfolgender Link eine noch kleinere MTU aufweist.

c) Stellt das Verfahren aus Teilaufgabe b) auch sicher, dass Pakete von 4 an 1 nicht fragmentiert werden?

Nein, da die Pakete von 4 nach 1 über eine andere Route im Internet geroutet werden könnten und infolge dessen auch eine andere Path-MTU gelten könnte.

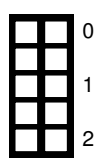

0

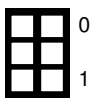

<span id="page-10-1"></span><sup>&</sup>lt;sup>2</sup>Bei privaten Internetanschlüssen ist der Uplink üblicher Weise sehr viel langsamer als der Downlink.

Knoten 1 sende nun unmittelbar nacheinander zwei ICMP Echo Requests der Länge L an 4. Wir gehen vereinfachend davon aus, dass eventuelle andere Übertragungen an den Routern 2 und 3 nicht ins Gewicht fallen. Verarbeitungszeiten an den Knoten werden vernachlässigt.

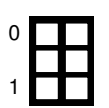

d)\* Wie wird 4 reagieren, wenn er den Request erhält.

rung innerhalb der lokalen Netze sei zu vernachlässigen.

Er sollte mit einem ICMP Echo Reply derselben Größe antworten.(Payload des Requests wird gewöhnlich im Reply zurückgeschickt.)

<span id="page-11-0"></span>e) Ergänzen Sie das unten stehende Weg-Zeit-Digramm (nur für Pakete von 1 nach 4). Die Ausbreitungsverzöge-

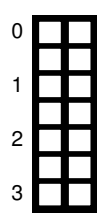

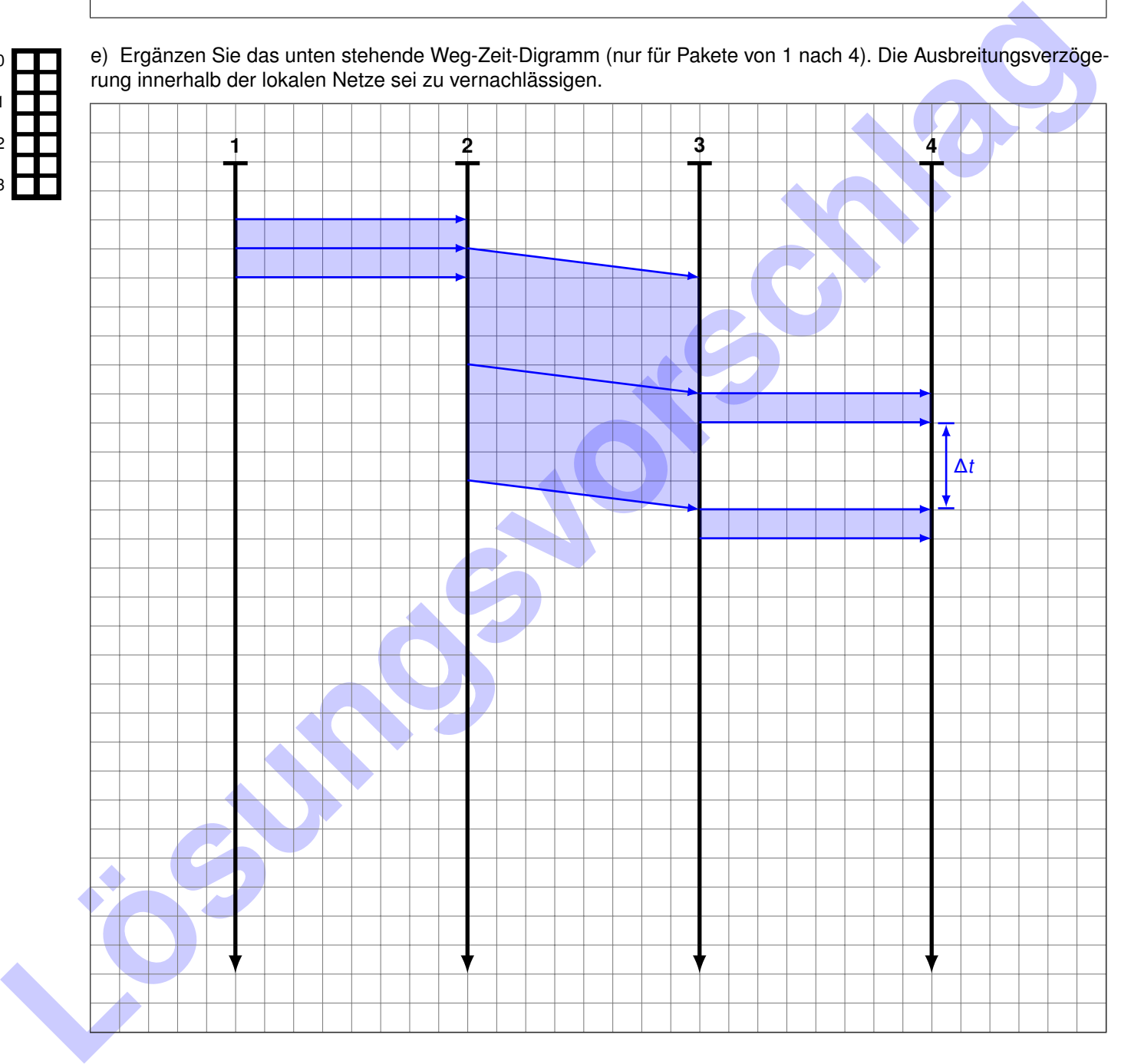

Durch den vergleichsweise langsamen Uplink entsteht ein Empfangspause ∆t. Diese kann 4 messen.

- <span id="page-12-0"></span>f) Markieren Sie die Empfangspause an 4 in der Lösung von Teilaufgabe [e\).](#page-11-0)
- <span id="page-12-1"></span>g) Von welchen Größen hängt ∆t ab?

#### Von  $L$  und  $r_{23}$  bzw.  $r_{34}$ .

#### <span id="page-12-2"></span>h) Geben Sie einen Ausdruck für ∆t an.

**L** (Neederla[n](#page-11-0)dben nicht notwendig)<br>
Werelandbehen nicht notwendig)<br> **Karine Wertun[gs](#page-12-1), wenn Terlandgeben rol, f) uurd g) micht beter falsch gelöst wurden die eine Pietersung ohner<br>
diese hicht noglich ist it.<br>
<b>Lösuan Gust**  $\mathsf{\Lambda} t = s_2$ L  $r_{23}$ −  $\mathbf{L}$  $r_{34}$ (Vereinfachen nicht notwendig) *Keine Wertung, wenn Teilaufgaben e), f) und g) nicht oder falsch gelöst wurden (da eine Herleitung ohne diese nicht möglich ist).*

### i) Geben Sie einen Ausdruck für die gesuchte Datenrate r<sub>23</sub> an. Vereinfachen Sie das Ergebnis soweit möglich.

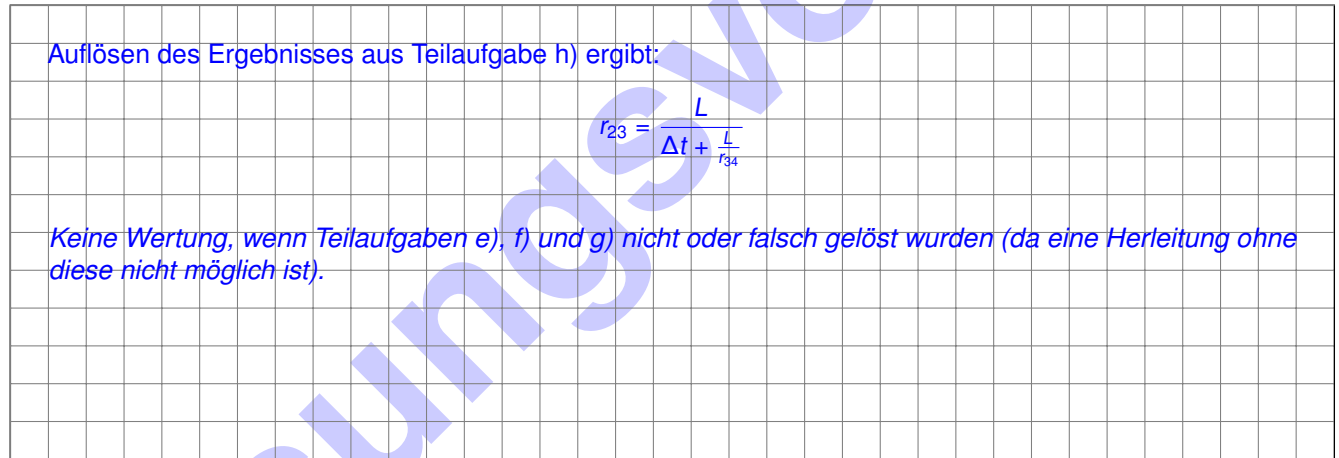

#### j) Angenommen es gilt  $r_{12} \neq r_{34}$ . Begründen Sie, unter welcher Bedingung das Verfahren noch wie gewünscht funktioniert.

0 1 2

0

1

0

1

0

1

2

0

1

2

Solange r<sub>34</sub> ≥ r<sub>23</sub>, da sonst kein Δt an 4 mehr entsteht, **und** r<sub>12</sub> ≥ r<sub>23</sub>, da sonst der Uplink nicht vollständig ausgenutzt wird.

# <span id="page-13-0"></span>**Aufgabe 6 Wireshark (14 Punkte)**

Gegeben sei der Ethernet-Rahmen aus Abbildung [6,](#page-13-0) welcher im Folgenden analysiert werden soll.

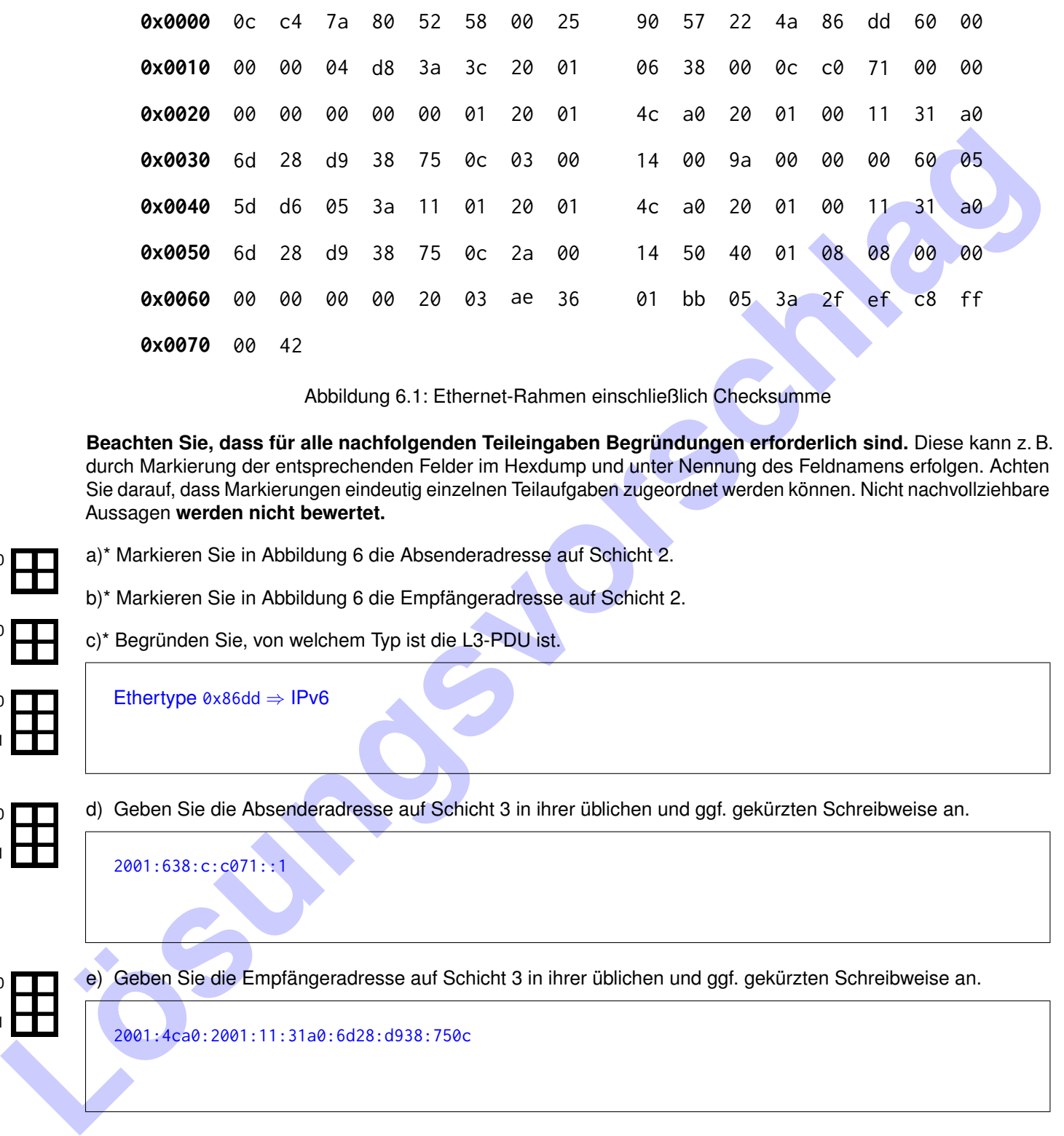

Abbildung 6.1: Ethernet-Rahmen einschließlich Checksumme

**Beachten Sie, dass für alle nachfolgenden Teileingaben Begründungen erforderlich sind.** Diese kann z. B. durch Markierung der entsprechenden Felder im Hexdump und unter Nennung des Feldnamens erfolgen. Achten Sie darauf, dass Markierungen eindeutig einzelnen Teilaufgaben zugeordnet werden können. Nicht nachvollziehbare Aussagen **werden nicht bewertet.**

- a)\* Markieren Sie in Abbildung 6 die Absenderadresse auf Schicht 2.
	- b)\* Markieren Sie in Abbildung 6 die Empfängeradresse auf Schicht 2.
	- c)\* Begründen Sie, von welchem Typ ist die L3-PDU ist.

Ethertype 0x86dd ⇒ IPv6

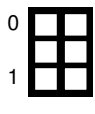

0

0

0

1

<span id="page-13-1"></span>d) Geben Sie die Absenderadresse auf Schicht 3 in ihrer üblichen und ggf. gekürzten Schreibweise an.

2001:638:c:c071::1

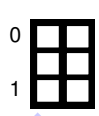

<span id="page-13-2"></span>e) Geben Sie die Empfängeradresse auf Schicht 3 in ihrer üblichen und ggf. gekürzten Schreibweise an.

2001:4ca0:2001:11:31a0:6d28:d938:750c

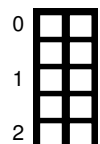

f) Begründen Sie, ob die Adressen aus den Teilaufgaben [d\)](#page-13-1) und [e\)](#page-13-2) dynamisch zugewiesen oder statisch konfiguriert sind.

Beide Adressen sind sehr wahrscheinlich statisch konfiguriert, da der für SLAAC übliche Einschub ff: fe in den Oktetten 11 und 12 fehlt. Hinweis: Die Adresse 2001:4ca0:2001:11:31a0:6d28:d938:750c könnte auch über DHCPv6 zugewiesen worden sein.

Von der L3-SDU sei bekannt, dass sie an Offset 0x0036 beginnt und es sich um ICMPv6 handelt.

g)\* Bestimmen Sie Type und Code des ICMP-Pakets.

Type 0x03 ⇒ Time Exceeded Code 0x00 ⇒ Hop Limit Exceeded

h) Unter welchen Umständen erhält ein Host eine solche Nachricht? Nennen Sie einen möglichen Grund, welches Problem wahrscheinlich zugrunde liegt!

Wenn das Hop Limit eines Pakets bei der Weiterleitung 0 erreicht.Dies geschieht i. d. R. nur, wenn eine Routing Schleife existiert.

It) Unter welchen Unrelationen relationship of the children in the control of the control of the children in the control of the children in the children in the control of the children in the children in the children in th i) Welcher Knoten ist der Absender dieser ICMPv6 Nachricht? **Hinweis:** Hier ist nicht nach einer Adresse gefragt sondern allgemein danach, welcher Knoten im Netzwerk / Internet der Absender sein muss.

Ein Router auf dem Weg von 2001:638:c:c071::1 zu einem (noch unbekannten) Ziel.

j) Begründen Sie, ob sich bestimmen lässt, welches Paket bzw. welche Anwendung diese Nachricht ausgelöst hat.

Dem ICMPv6 Header folgt der IPv6 Header sowie die ersten 8 B Payload desjenigen Pakets, das wegen des Hop Limits verworfen wurde.Darin sind insbesondere die ursprünglichen L3-Adressen (Quelle und Ziel), der Typ der L4-Payload sowie im Fall von TCP/UDP die Portnummern enthalten.

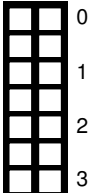

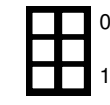

0

1

2

0

1

**Zusätzlicher Platz für Lösungen. Markieren Sie deutlich die Zuordnung zur jeweiligen Teilaufgabe. Vergessen Sie nicht, ungültige Lösungen zu streichen.**

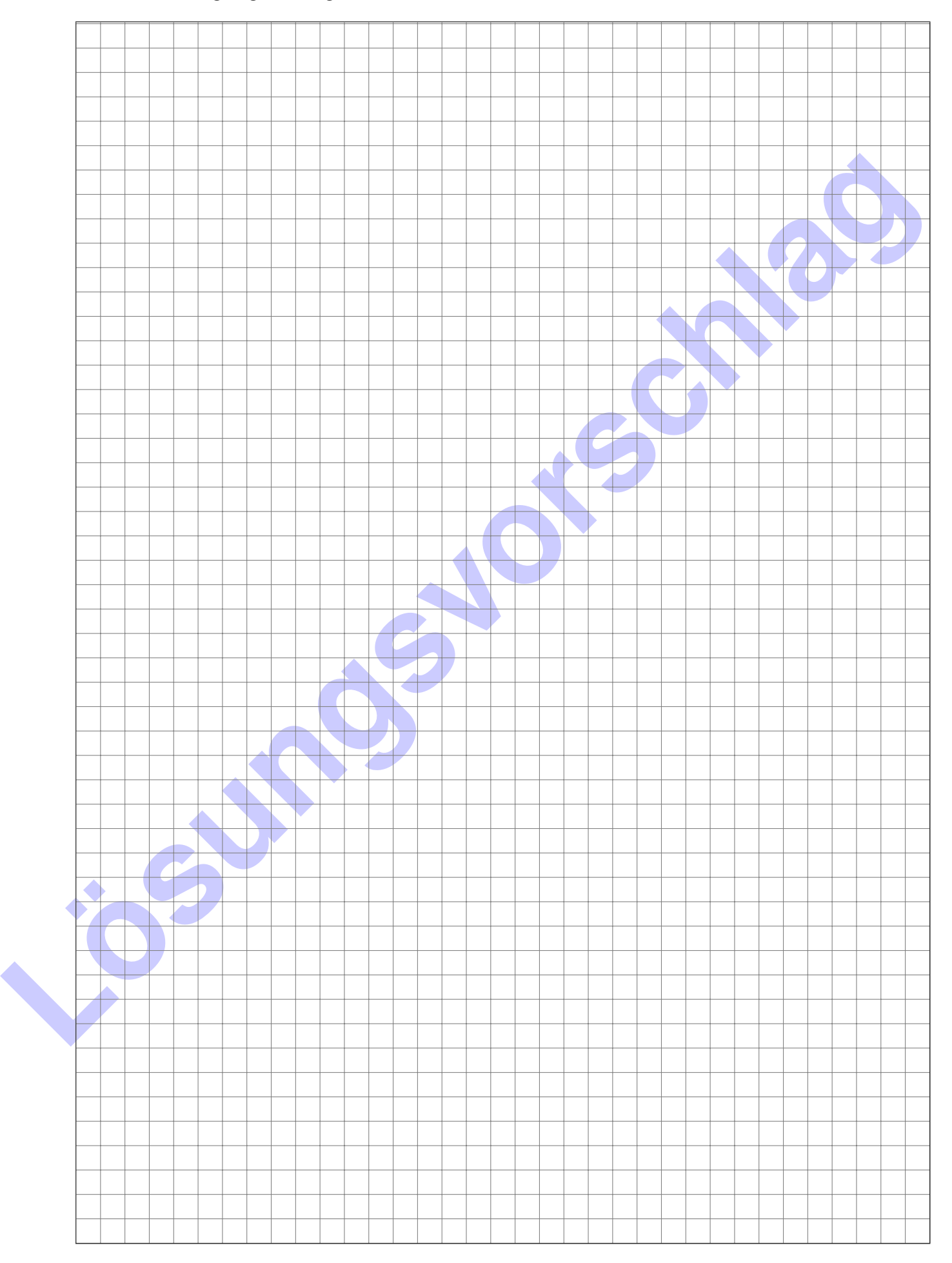